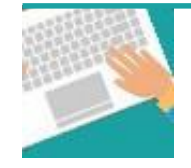

#### **Votre première connexion** Tapez [https://www.affiligue.org](https://www.affiligue.org/)

Sur la page d'accueil, cliquez sur le bouton « Recevoir mes identifiants » et tapez votre numéro d'adhérent présent sur votre licence. Cliquez sur le bouton « Recevoir mon mot de passe ».

Ouvrez votre boite mail (il arrive parfois que le mail soit retenu dans le dossier « indésirable » ou « Spam »)

Ouvrez à nouveau la page d'accueil et saisissez vos données personnelles de connexion dans « Identifiants » et « Mot de passe » (ou faites un copier-coller depuis le mail qui vous a été envoyé).

Cliquez sur se connecter.

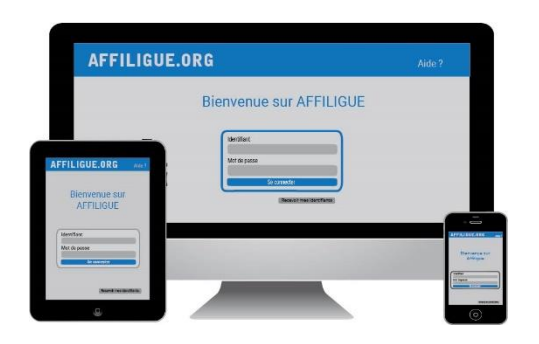

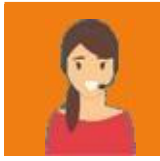

**Pour plus d'informations, une aide départementale est à votre disposition pour vous accompagner :**

> Laure WICKER [laure@laligue24.org](mailto:laure@laligue24.org) – 05 53 02 44 05

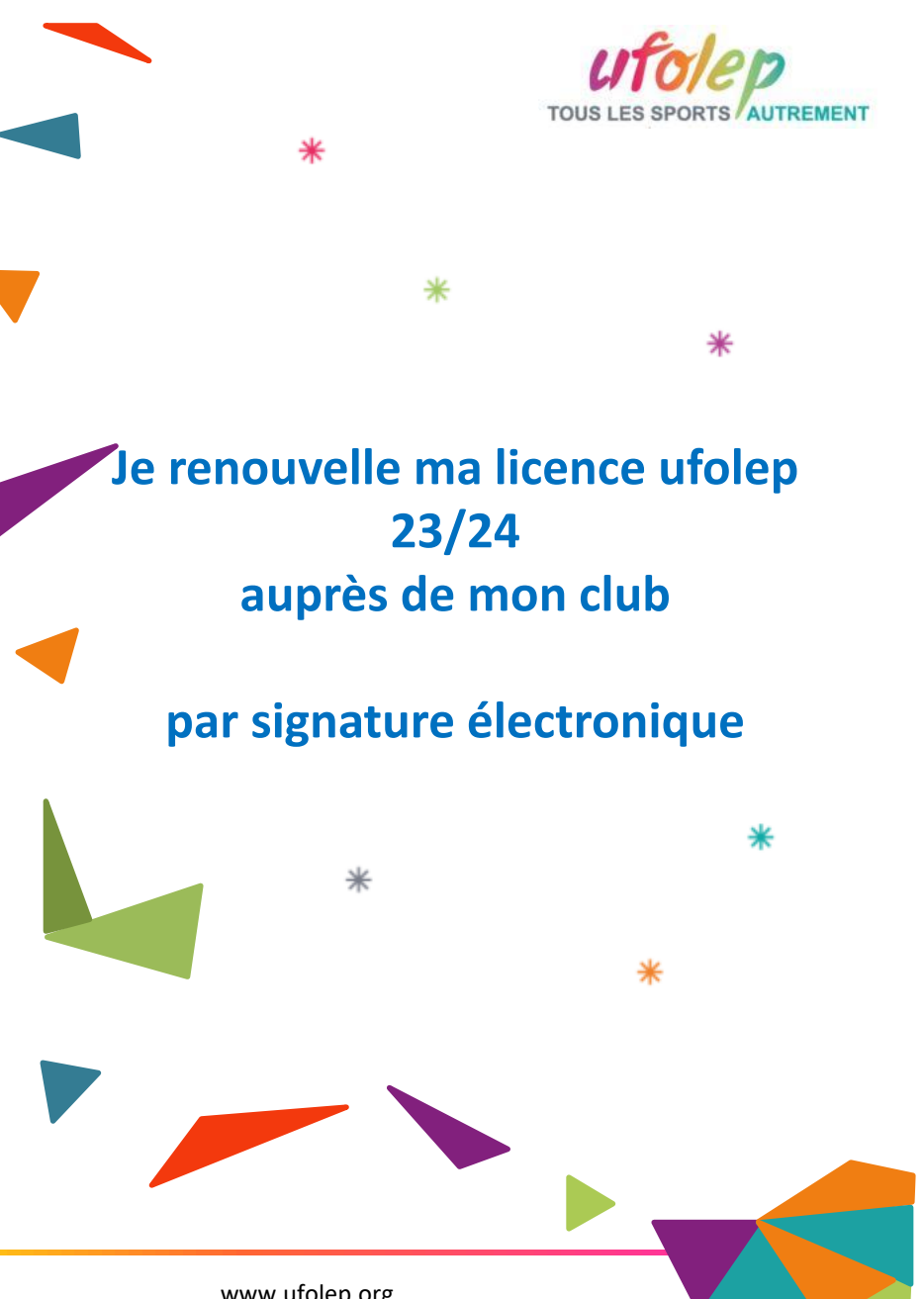

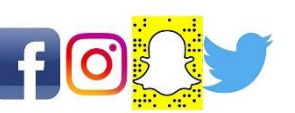

www.ufolep.org

**Pour renouveler votre licence Ufolep, vous devez signer votre document de renouvellement de licence. Nous vous proposons de le faire par signature électronique :**

- ❖ Suppression du papier
- ❖ Signature avec votre téléphone portable
- ❖ Transmission automatique à votre association

### Sur le tableau de bord, démarrer la procédure de réadhésion

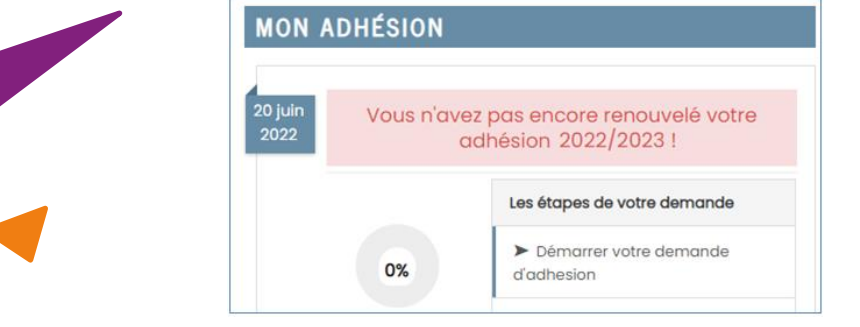

# Cliquer sur la mention OUI

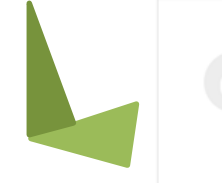

Vous pouvez dés à présent renouveler votre adhésion, souhaitez-vous le faire maintenant ? 0% **OUI** 

Mettez à jour les informations de votre fiche d'adhésion.

Pour une licence sportive, il vous sera demander de renseigner les informations pour un certificat médical ou pour questionnaire de santé.

## Cliquer maintenant sur « transmettre ma demande » en

### choisissant la signature électronique

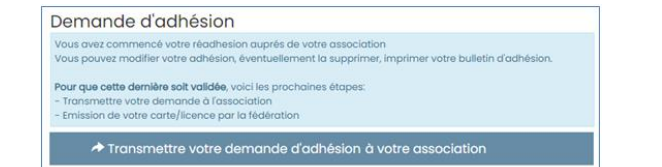

## **Notre partenaire UNIVERSIGN se charge de cette procédure**

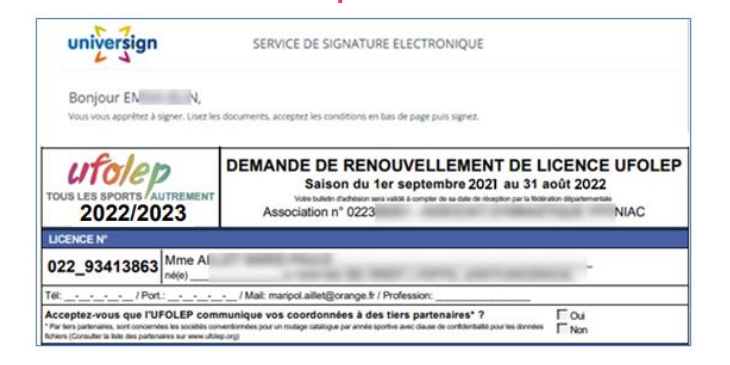

Votre demande est transmise à votre association qui doit l'accepter avant de la transmettre à l'ufolep départemental pour délivrer votre nouvelle licence.

 $\Box$ 

Téléphone mobile

Code SMS

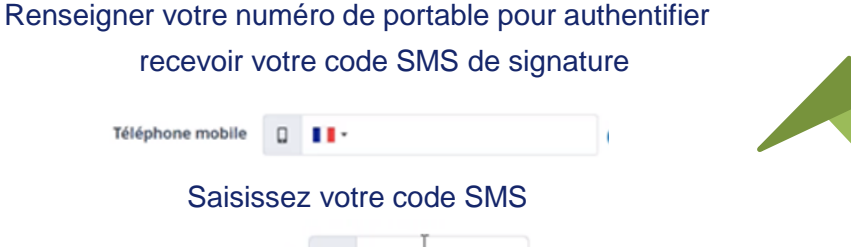

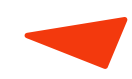

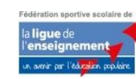

Le site www.affiligue.org est édité par la Ligue de l'enseignement, Le site www.aningue.org est eutre par la Ligue de Fenseignement,<br>Association de loi 1901 à but non lucratif.

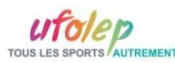